# **UMS**

**سیستم مدیریت یکپارچه All-in-one مدیریت سیستم**

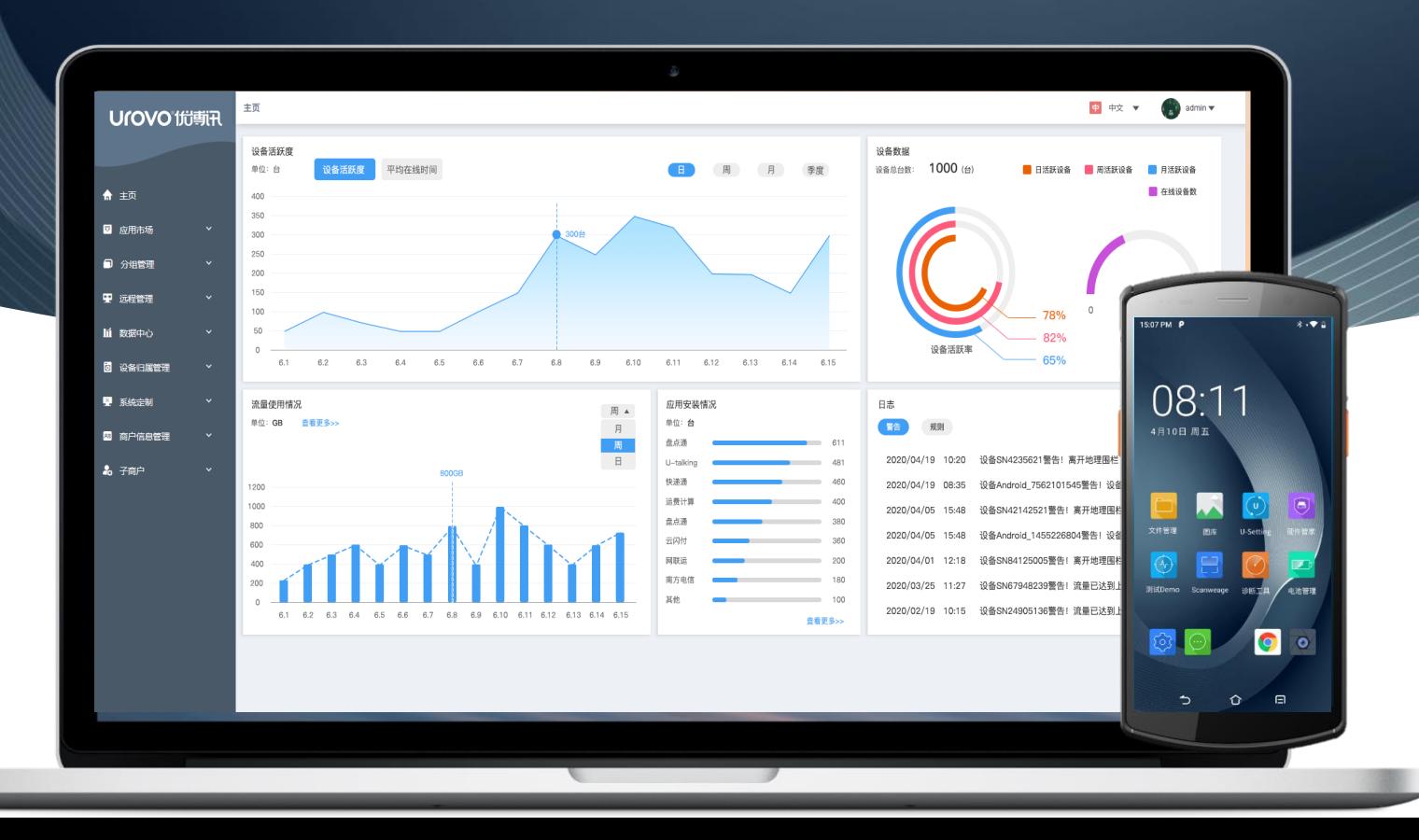

**عناوین**

- UMS چیست؟
- چرا ما به UMS نیاز داریم؟
	- معرفی عملکردUMS

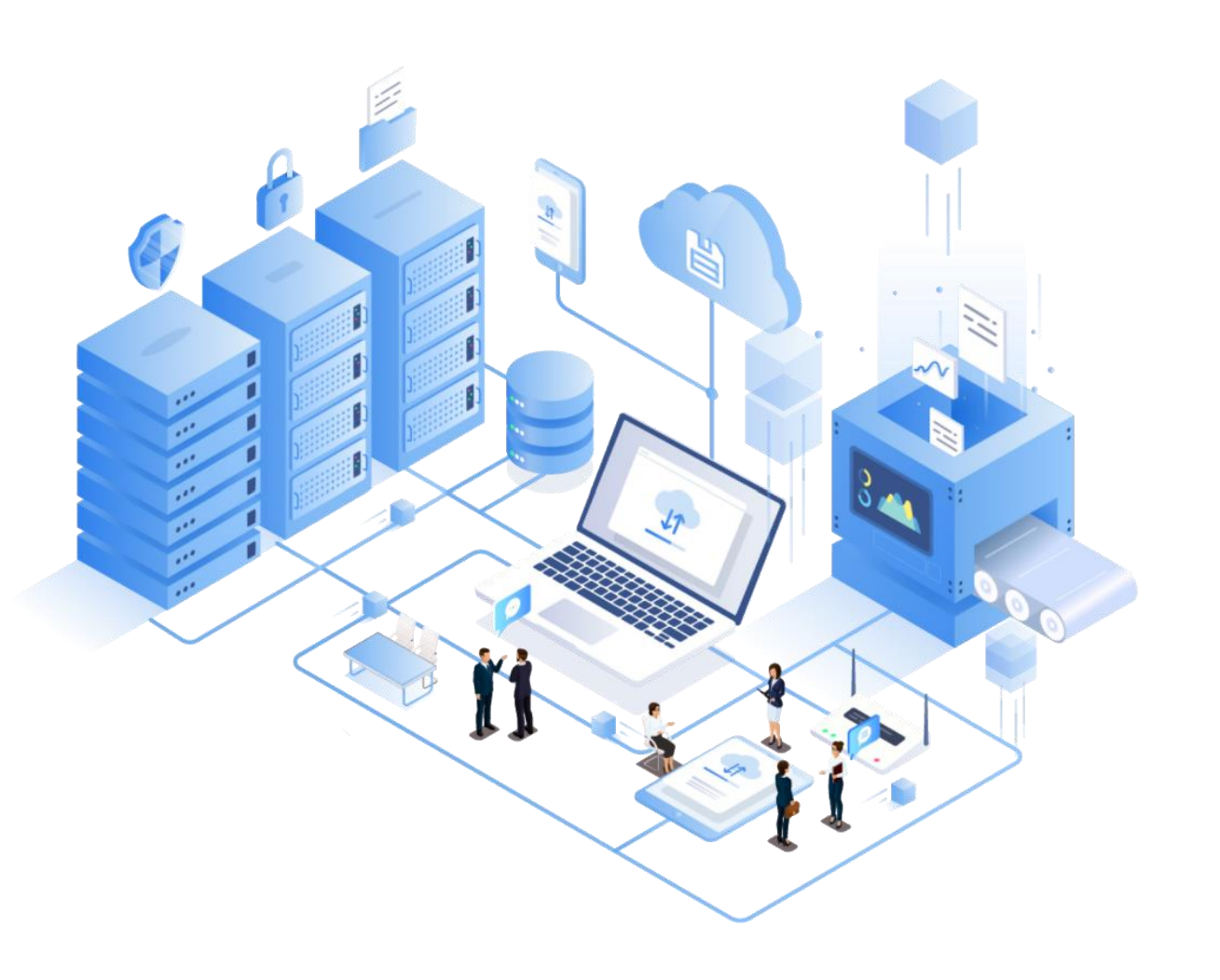

# • **UMS چیست؟**

UMSیا سیستم مدیریت یکپارچه، ابزاری برای پایانه های هوشمند سیار است که مدیریت حرفه ای، کارآمد، ایمن و قابل اعتماد تجهیزات و برنامه ها را به کاربران ارائه می دهد. این برنامه پلت فرمی یک مرحله ای است که توسعه دهندگان، نمایندگان و مشتریان را به هم متصل می کند.

# **مدیریت کامل چرخه عمر تجهیزات**

 UMS می تواند مدیریت کامل فرآیند را از مرحله رجیستر تا بازیافت دستگاه به ارمغان آورد و به شرکت ها کمک کند تا استقرار و مدیریت یک مرحله ای را در فرآیند ارتقاء در مقیاس بزرگ تا دیجیتالی شدن در فرآیند کسب وکار را با هدف صرفه جویی فراهم کنند.

با این کار شرکت می تواند با کاهش ٪90 هزینه های انسانی و هزینه های زمان، کارایی عملیاتی شرکت را تا حد زیادی بهبود بخشد.

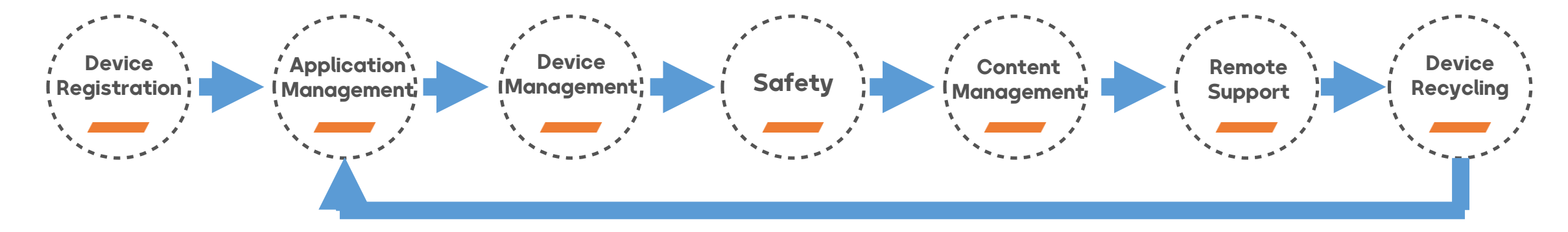

\*بازیافت دستگاه لزوماً به معنای پایان چرخه نیست، ممکن است شروع یک چرخه جدید نیز باشد. اگر دستگاهی گم شود، می توان تنظیمات کارخانه را از راه دور بازیابی کرد تا تمام داده ها پاک شود تا از نشت اطالعات جلوگیری شود.

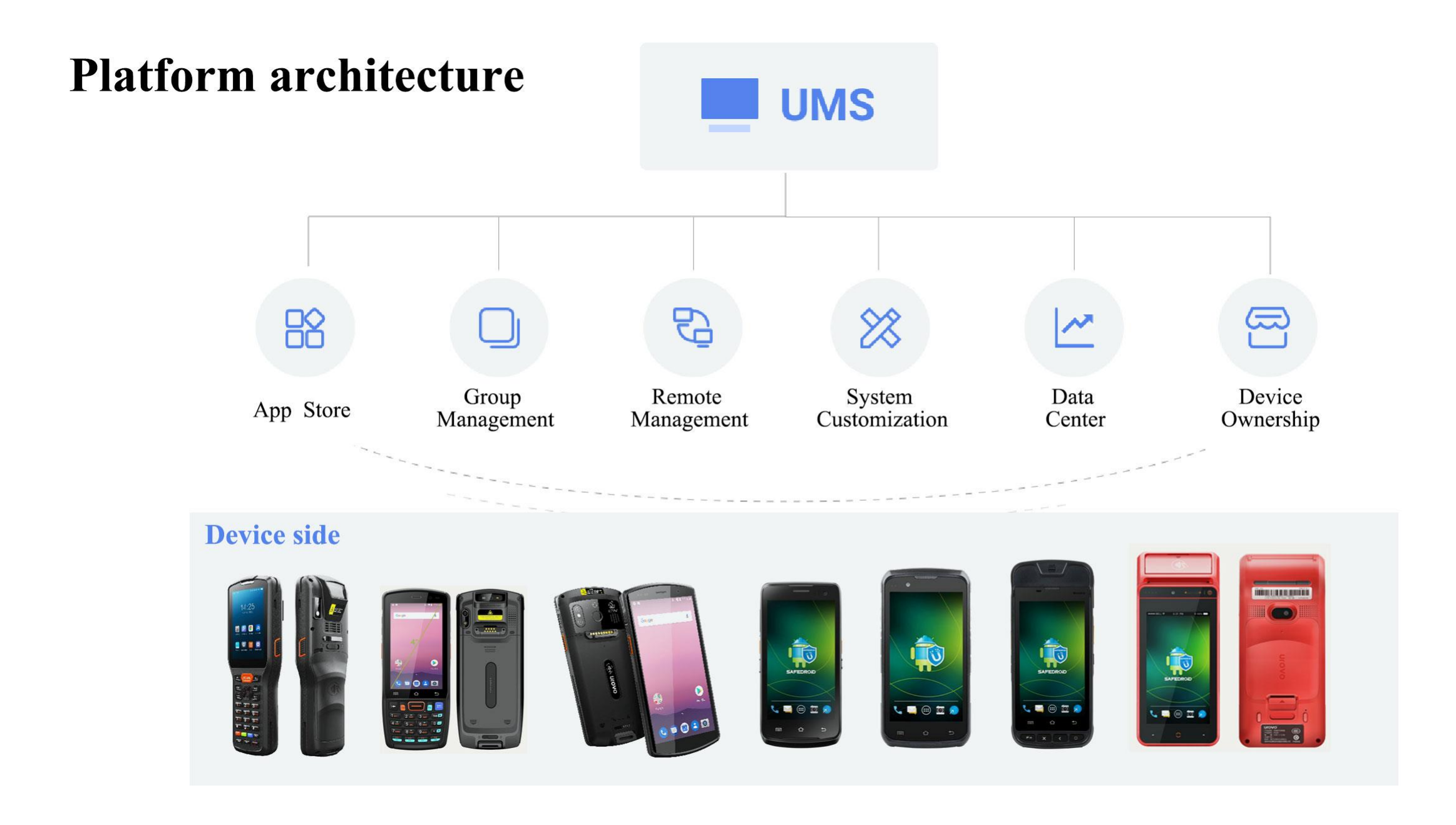

# **روش های استقرار اختیاری، ایمن تر، کارآمدتر و دیجیتالی**

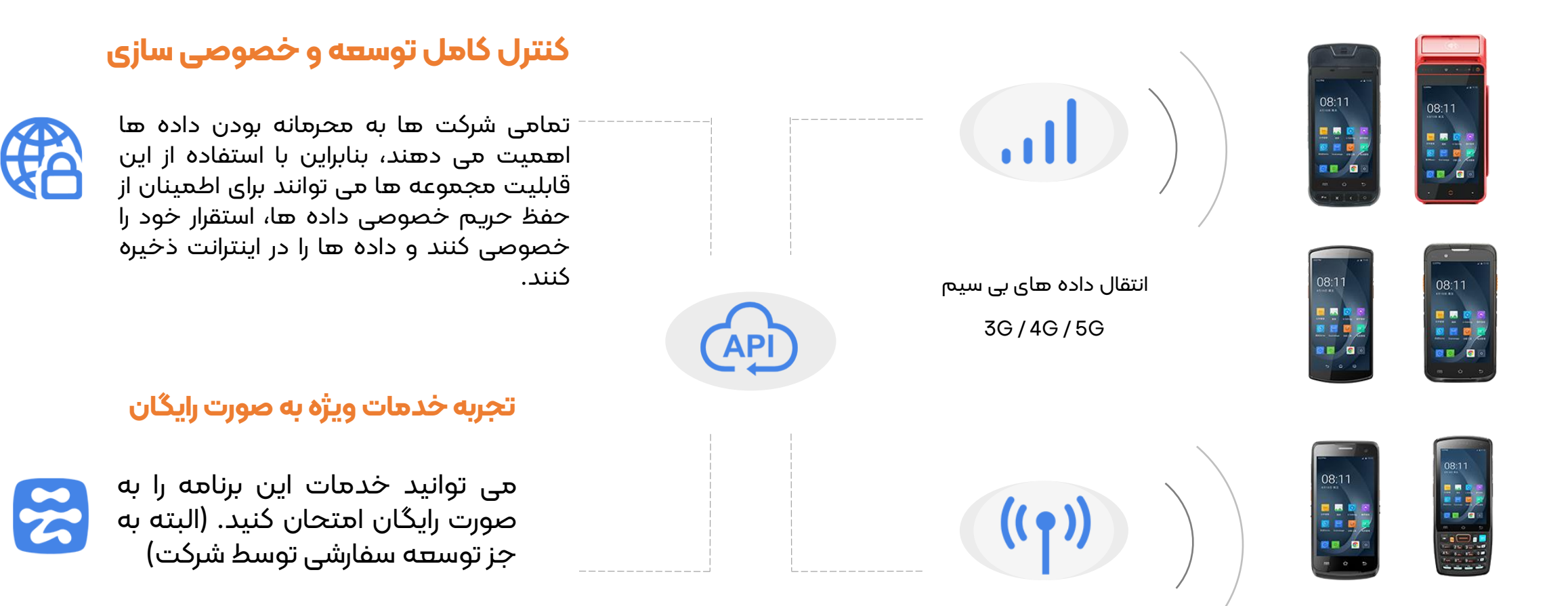

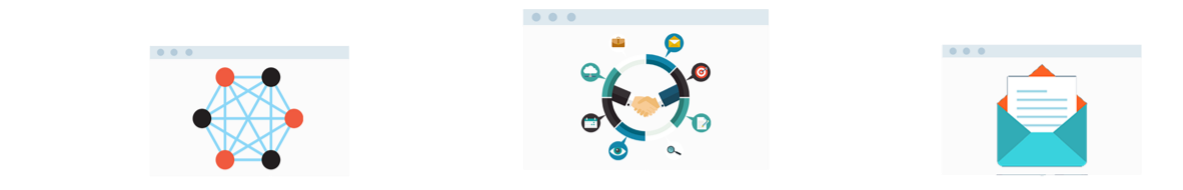

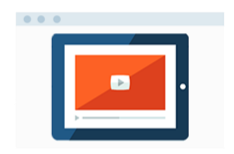

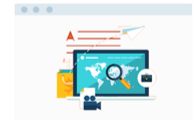

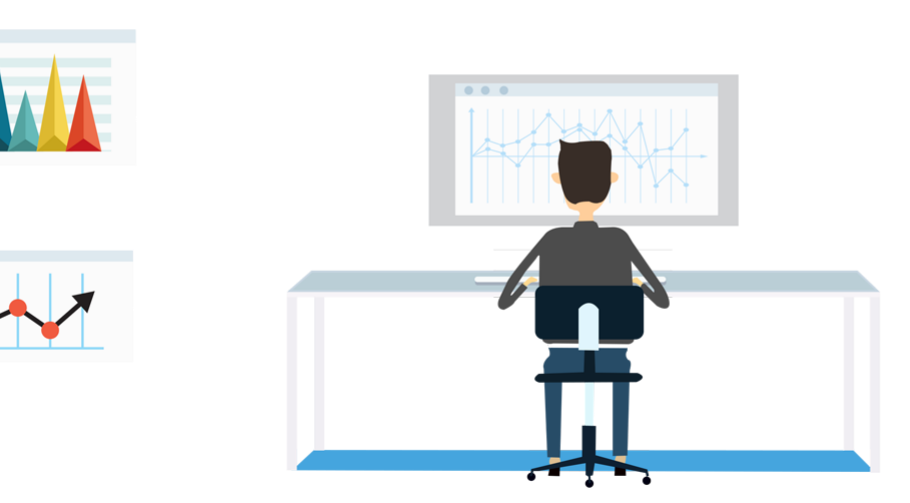

## **چرا بهUMS نیاز داریم؟**

هنگام استفاده از دستگاه، مدیر مربوطه باید هر دستگاه را در وضعیت مورد نیاز سازمان تنظیم کند که تنظیم دستی آن زمان بر و پر زحمت است.

UMSمی تواند به شما کمک کند این کار را راحت تر انجام دهید. شما می توانید از راه دور تمام دستگاه های ترمینال را به صورت دسته ای مدیریت کنید، این فرایند ها شامل مشاهده اطالعات دستگاه، ردیابی موقعیت مکانی، محدود کردن محل استفاده، نصب دسته ای، به روز رسانی و حذف برنامه ها، به دست آوردن گزارش برنامه ها و تشخیص از راه دور، که ٪90 در هزینه های انسانی و زمان صرفه جویی می کند و تا حد زیادی کارایی مدیریت را بهبود می بخشد.

# **آیا کامپیوتر موبایل واقعا مشکل شما را حل می کند؟**

استقرار / ارتقا و نصب صدها دستگاه !!

موارد استفاده همیشه در حال تغییر است!

داده های محرمانه دستگاه گم شده است!

مشتری همیشه به دنبال سفارشی سازی است!

موارد استفاده متمرکز اپراتور در حال بازی کردن است!

ارائه اطالعات راجع به پر مصرف ترین اپلیکیشن ها

#### **راه حل کامل UMS** همه راه حل ها در یک پلت فرم واحد

اختیارات محدود اپراتور برای دانلود APK

تجزیه و تحلیل داده های عملیات کاربر

رمزگذاری تمام داده ها در ترمینال

استقرار دسته ای، ارتقاء، نصب

یادآوری به روز رسانی سیستم عامل

مدیریت سناریوهای مختلف

گزارش لحظه ای و تجزیه و تحلیل

مانیتور از راه دور در سیستم ابری

# **ارزش های ما**

**پشتیبانی شده توسط سیستم cloud علی بابا، ایمن و مطمئن one in All, دسترسی آسان**

" Connect Partner " در سرور ابری علی بابا

دسترسی تضمین شده و امن به پهنای باند

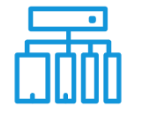

Connect Partner، دریافت سرویس های پرکاربرد، مدیریت همه فروشگاه ها و دستگاه های زیر حساب

**مدیریت دیجیتال، داشبورد بصری به همان سادگی که به نظر می رسد**

تجزیه و تحلیل داده ها در زمان واقعی و نظارت از راه دور، ارائه اطالعات برای تصمیم گیری

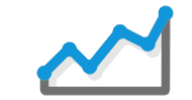

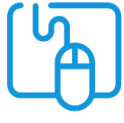

استفاده راحت "Connect Partner "با رابط کاربری گرافیکی مبتنی بر وب

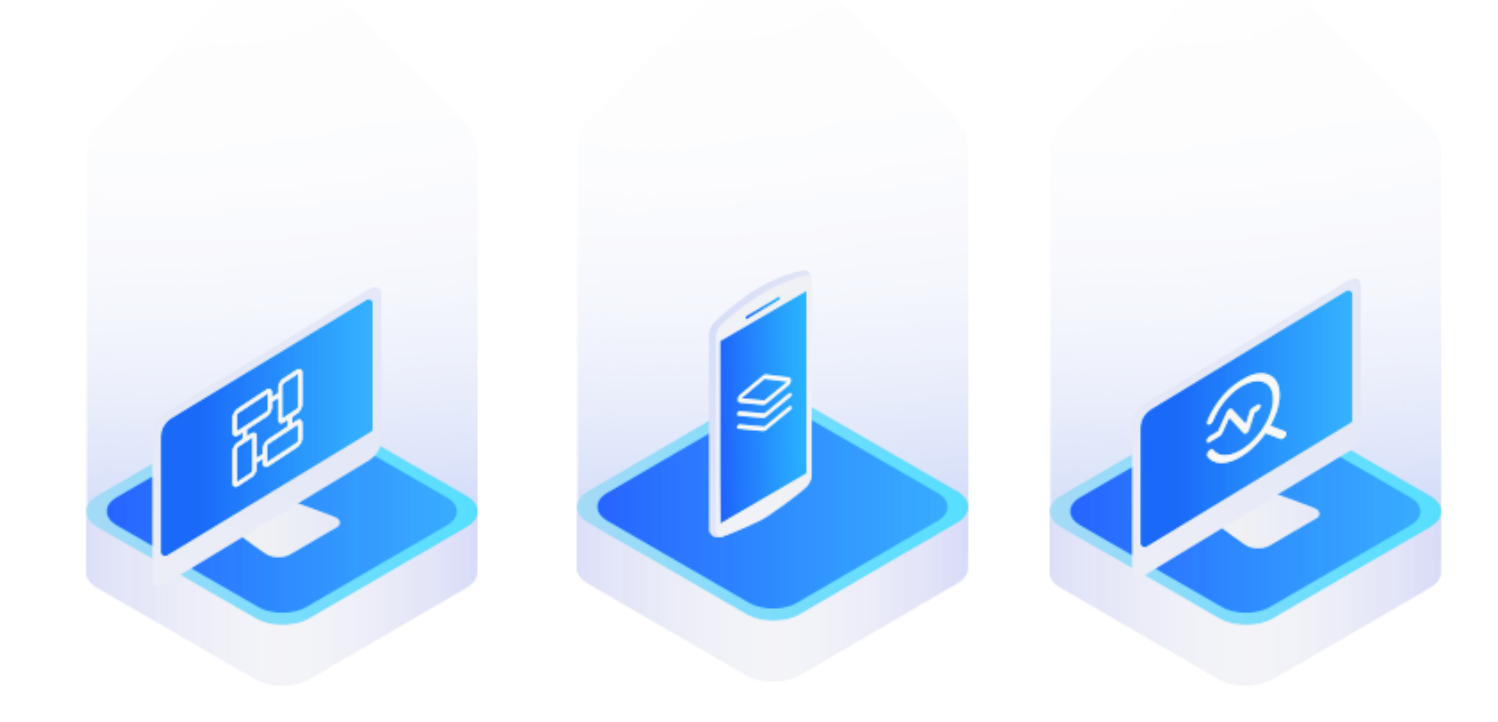

**معرفی عملکرد های UMS**

تنها با حرکت ماوس خود می توانید دستگاه را از سه بعد مدیریت اپلیکیشن موبایل، مدیریت دستگاه موبایل و مدیریت محتوای موبایل به صورت جامع مدیریت کنید.

> **Mobile Application Management (MAM) Mobile Devices Management (MDM)**

**Mobile Content Management (MCM)**

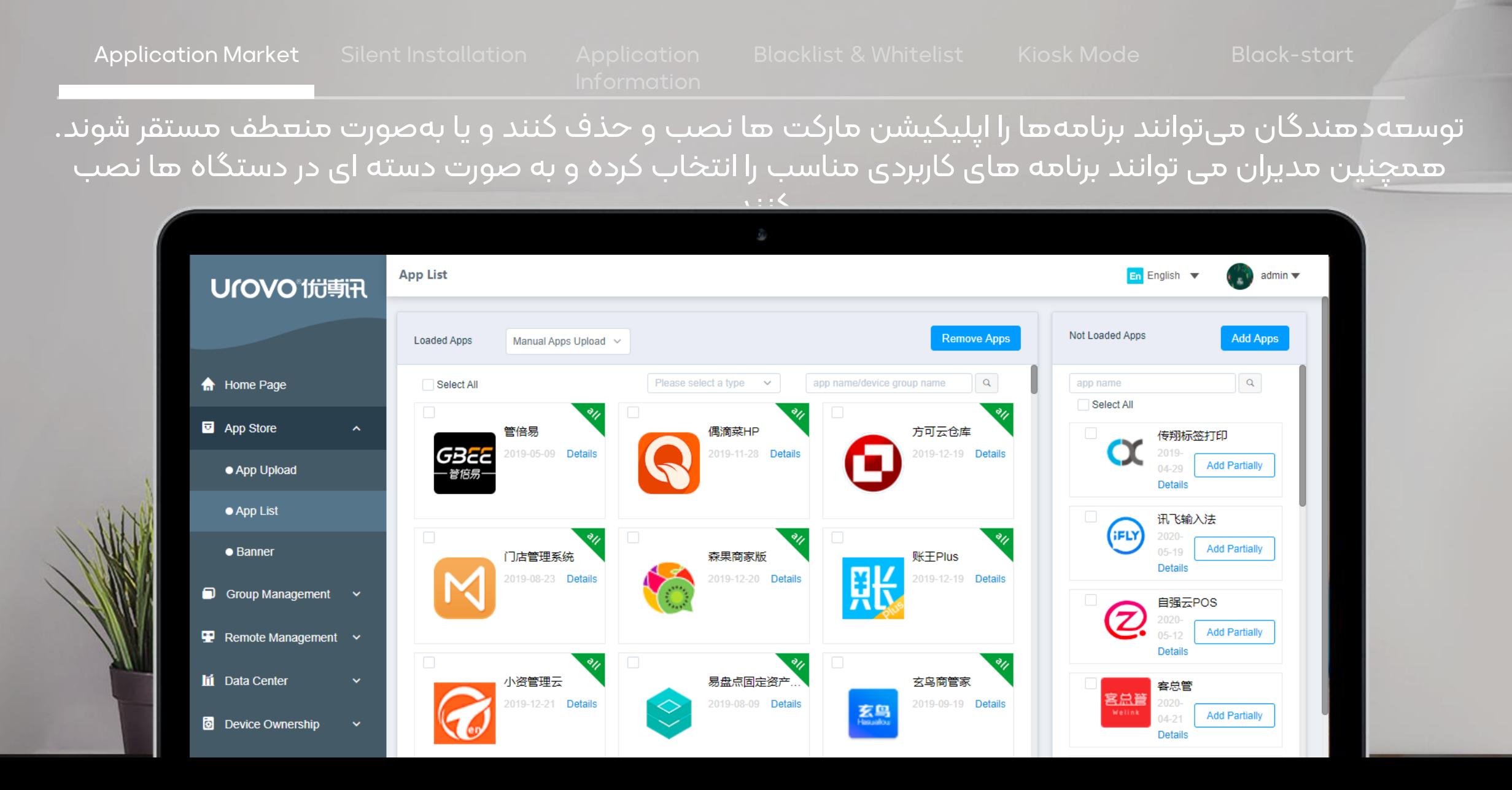

Application Market Silent Installation Application

سرپرست می تواند بدون اطالع کاربر دستگاه، برنامه ها را در دستگاه نصب کند.

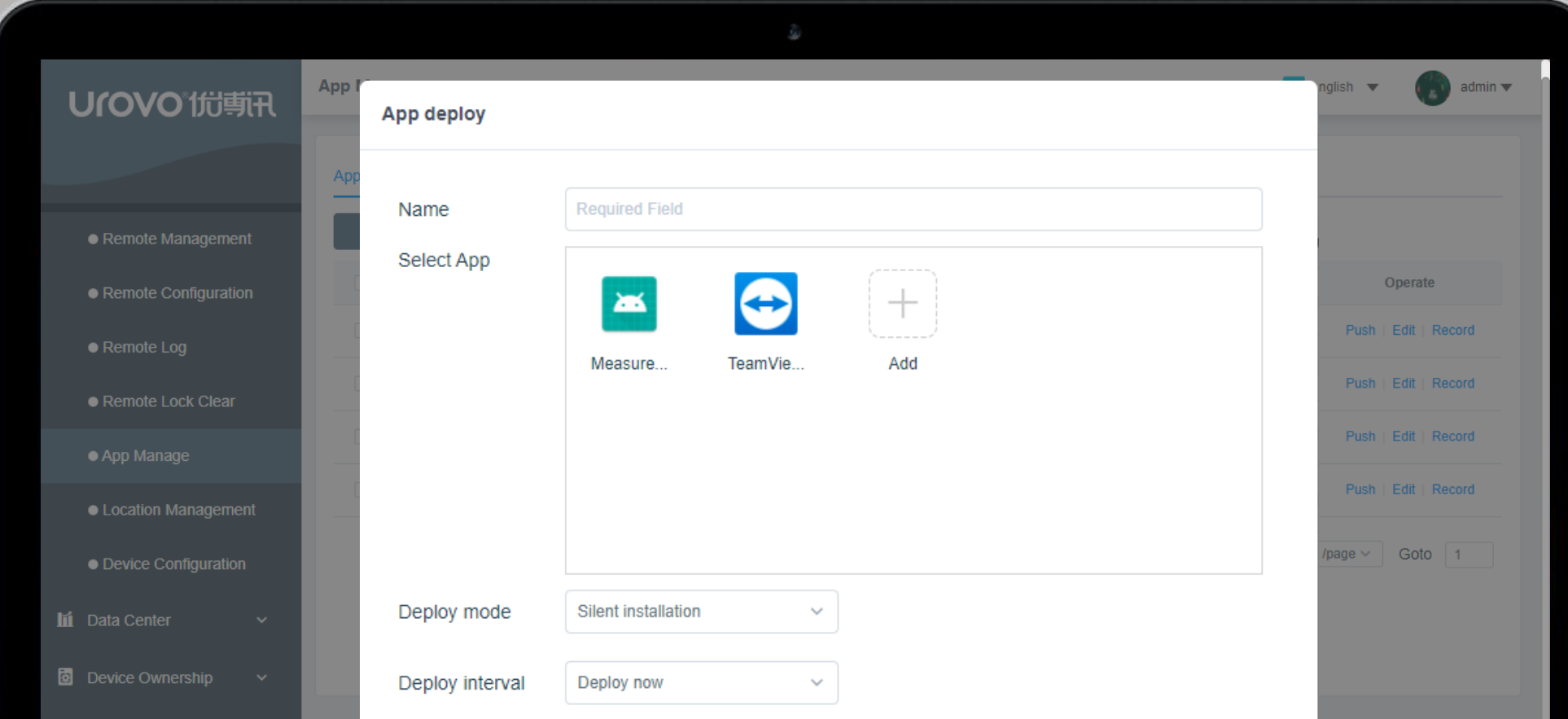

Application Market Silent Installation Application

Information

اطالعات کاربردی از پایانه های دستگاه به مرکز داده ارسال می شود و مدیر می تواند در هر زمان اطالعات را درخواست و ردیابی کند.

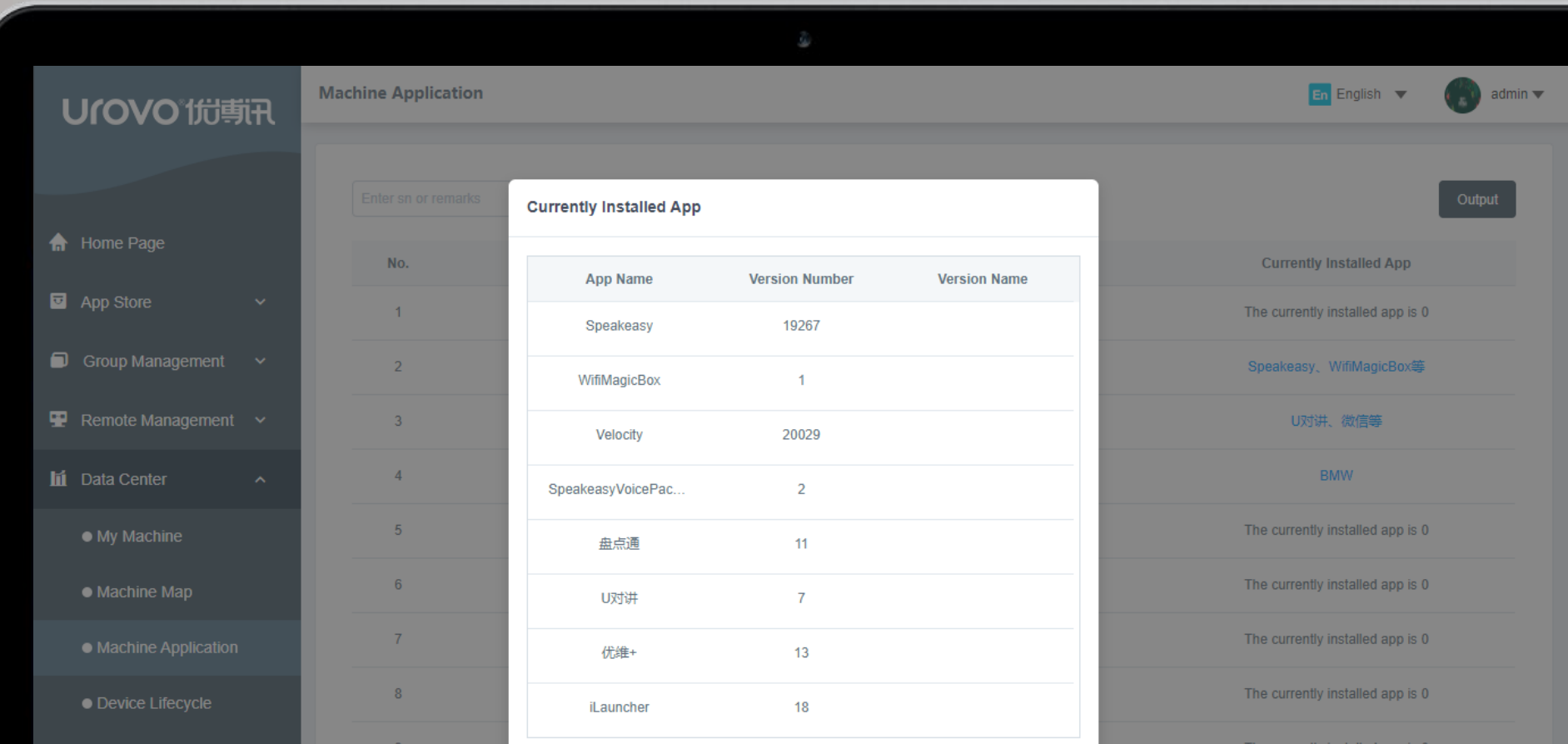

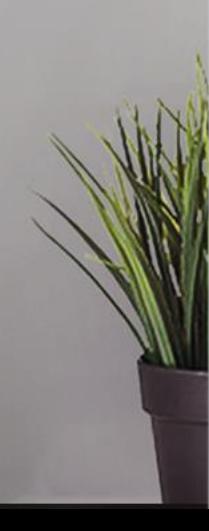

Blacklist & Whitelist Kiosk Mode Black-start فقط برنامه های لیست سفید مجاز به نصب هستند. برنامه های لیست سیاه امکان نصب ندارند.

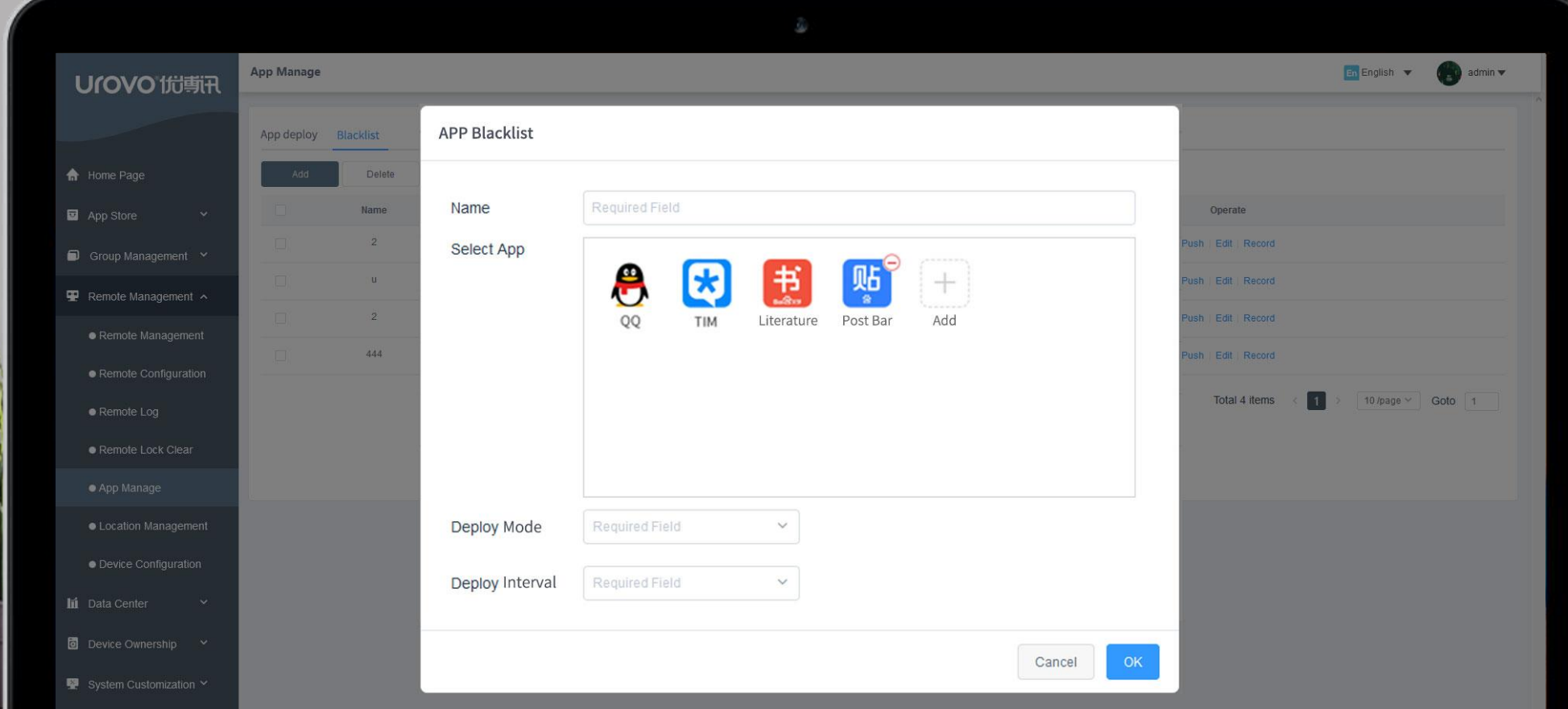

Blacklist & Whitelist Kiosk Mode Black-start

دستگاه همیشه برنامه اصلی را نمایش می دهد، هیچ کس دیگری نمی تواند بدون مجوز از سیستم خارج شود و این اطمینان ایجاد می شود که دستگاه کار همیشه در شرایط کار قرار دارد.

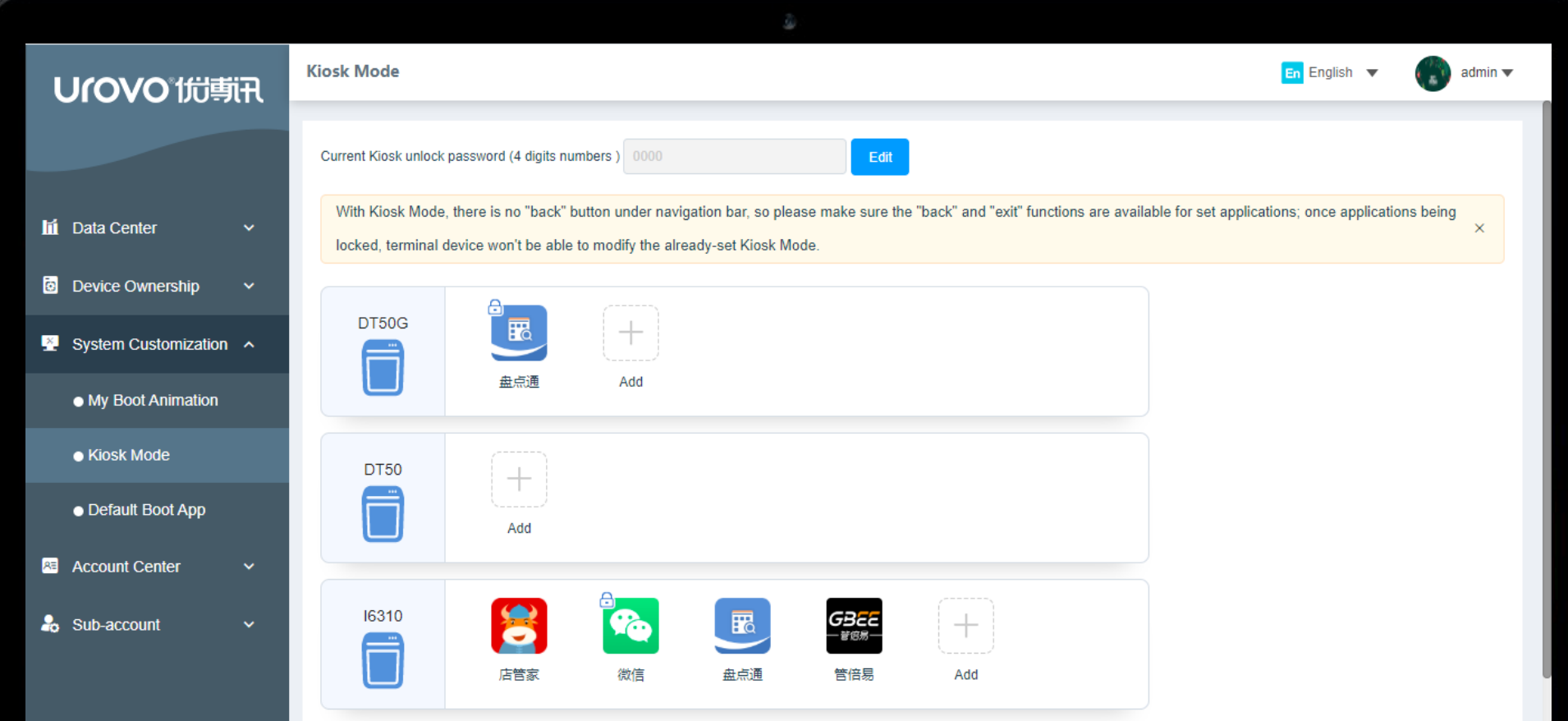

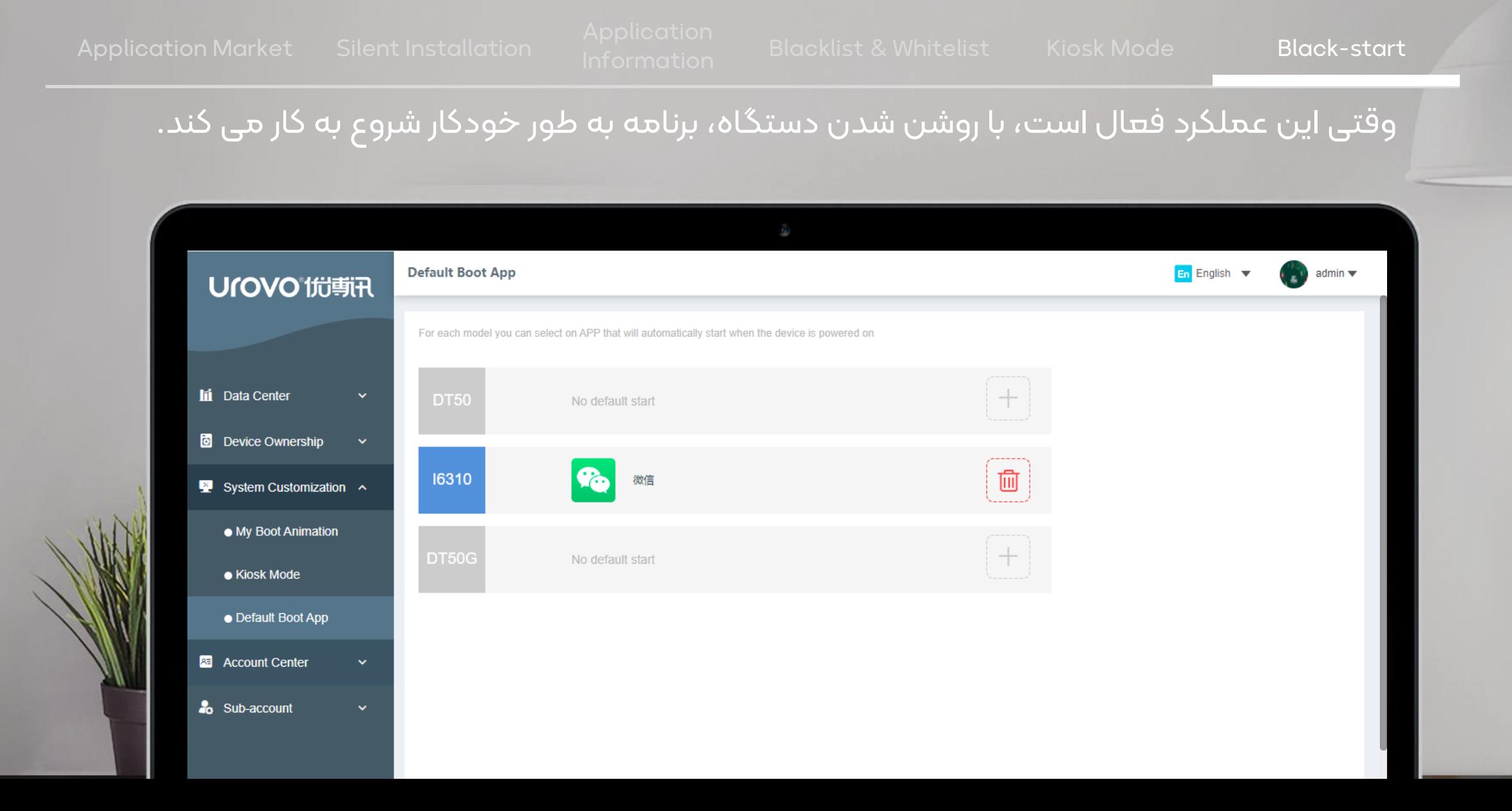

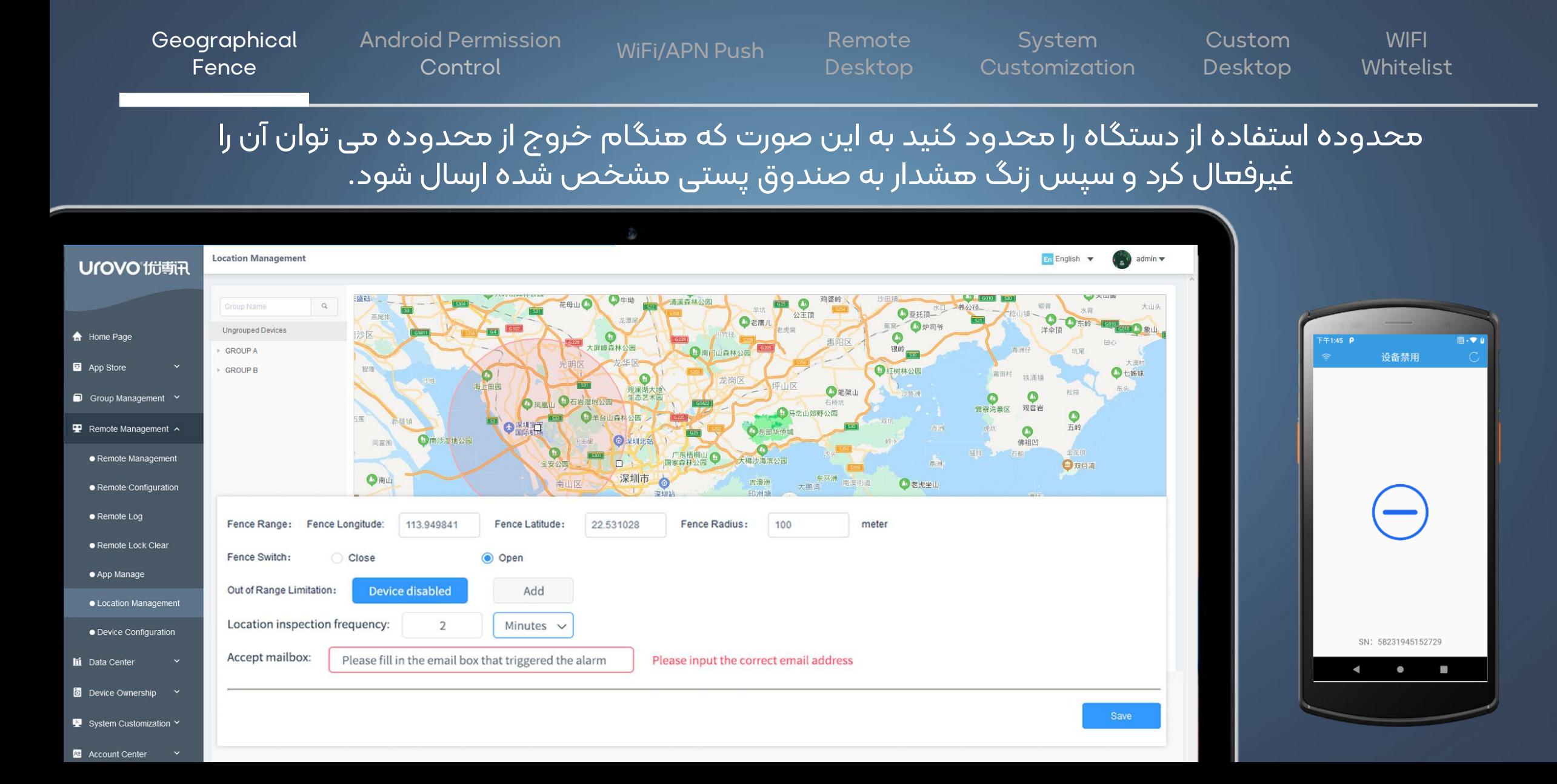

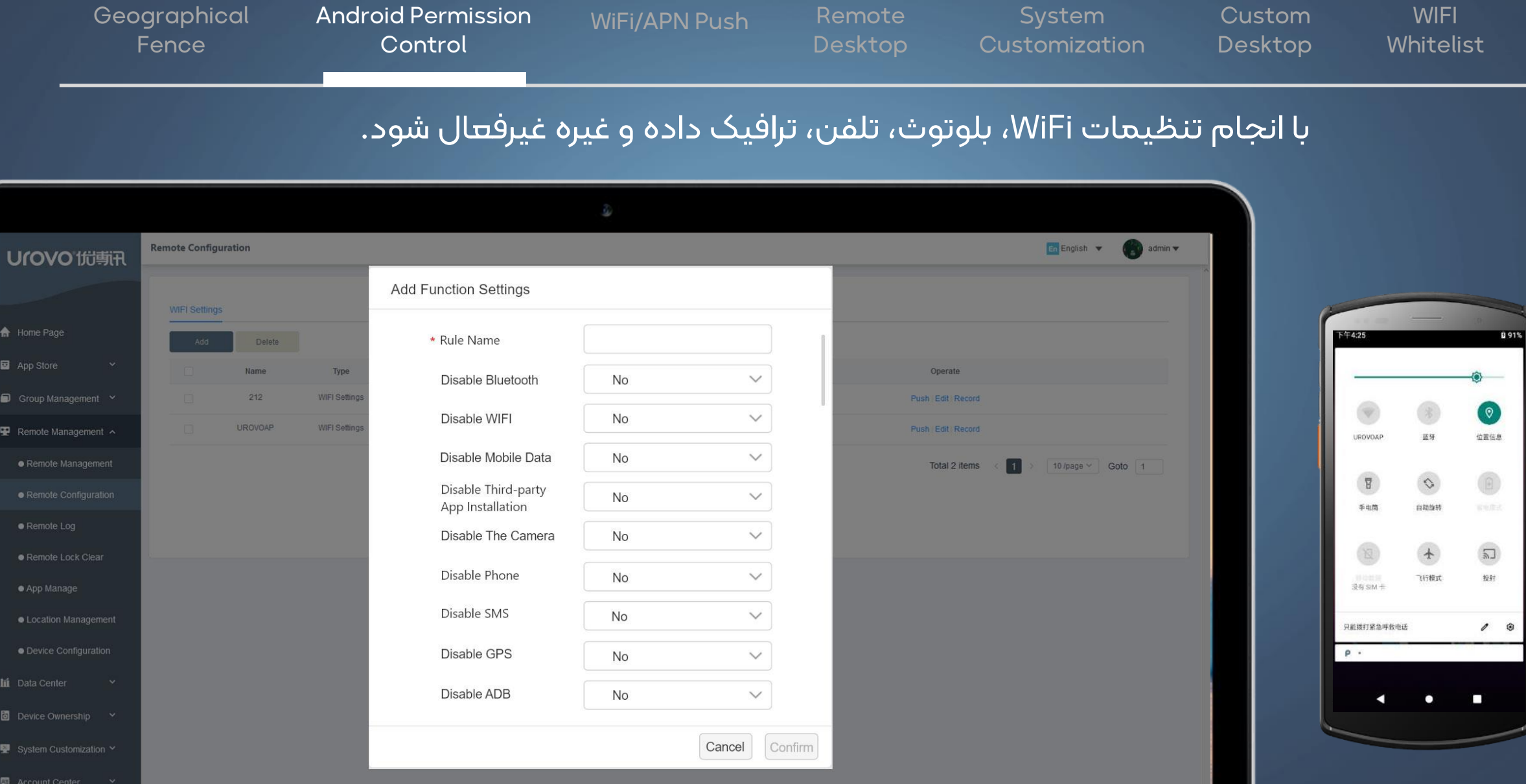

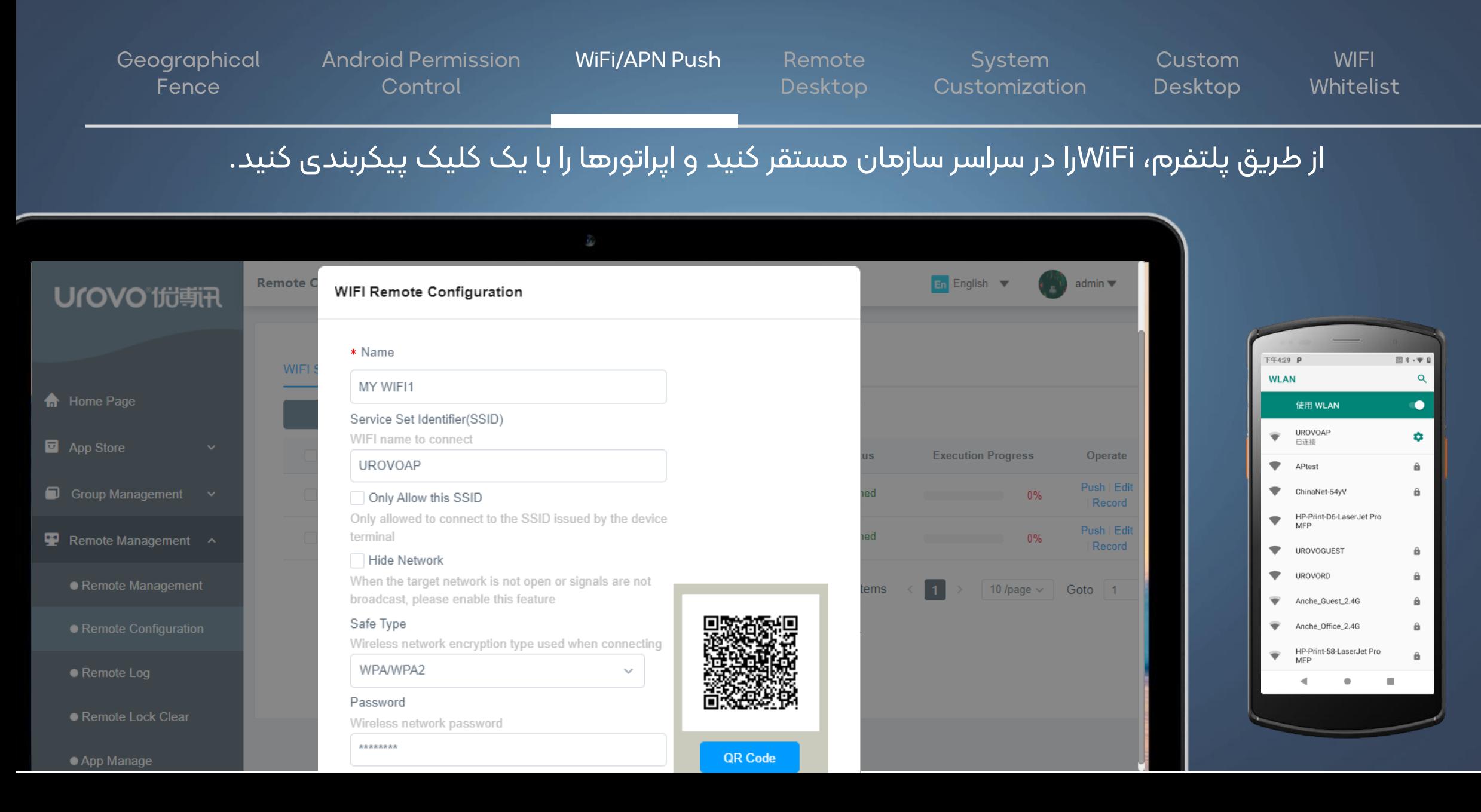

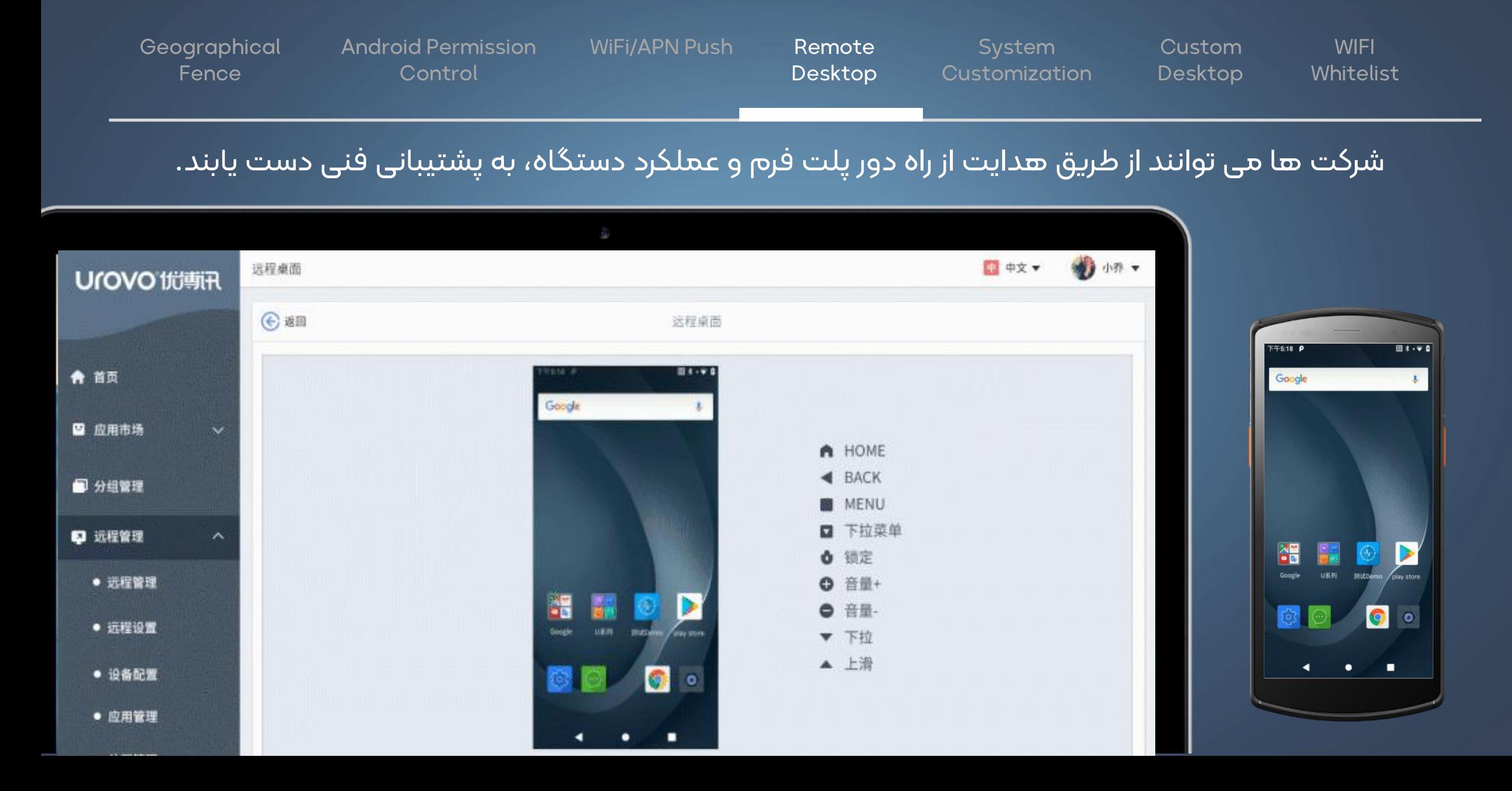

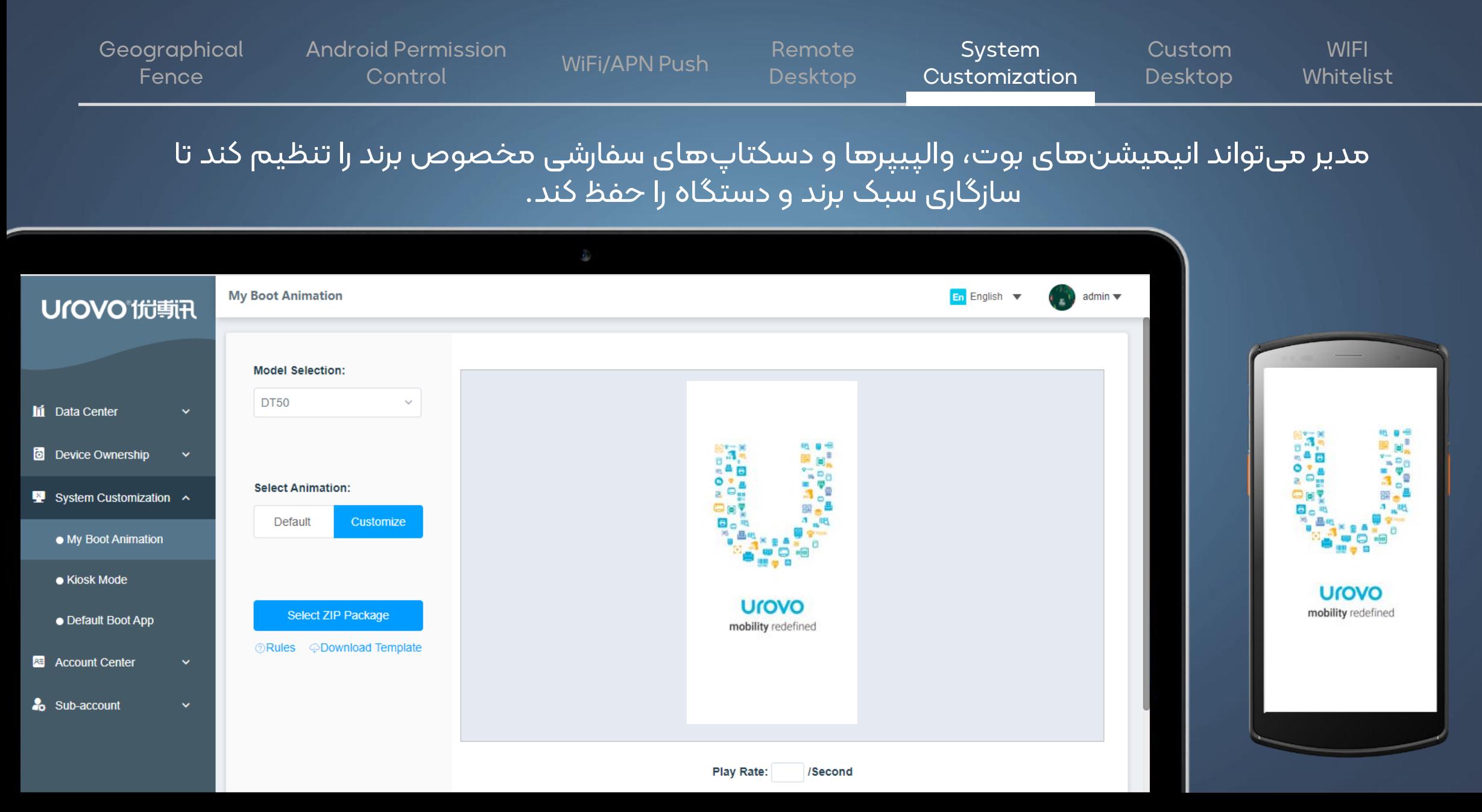

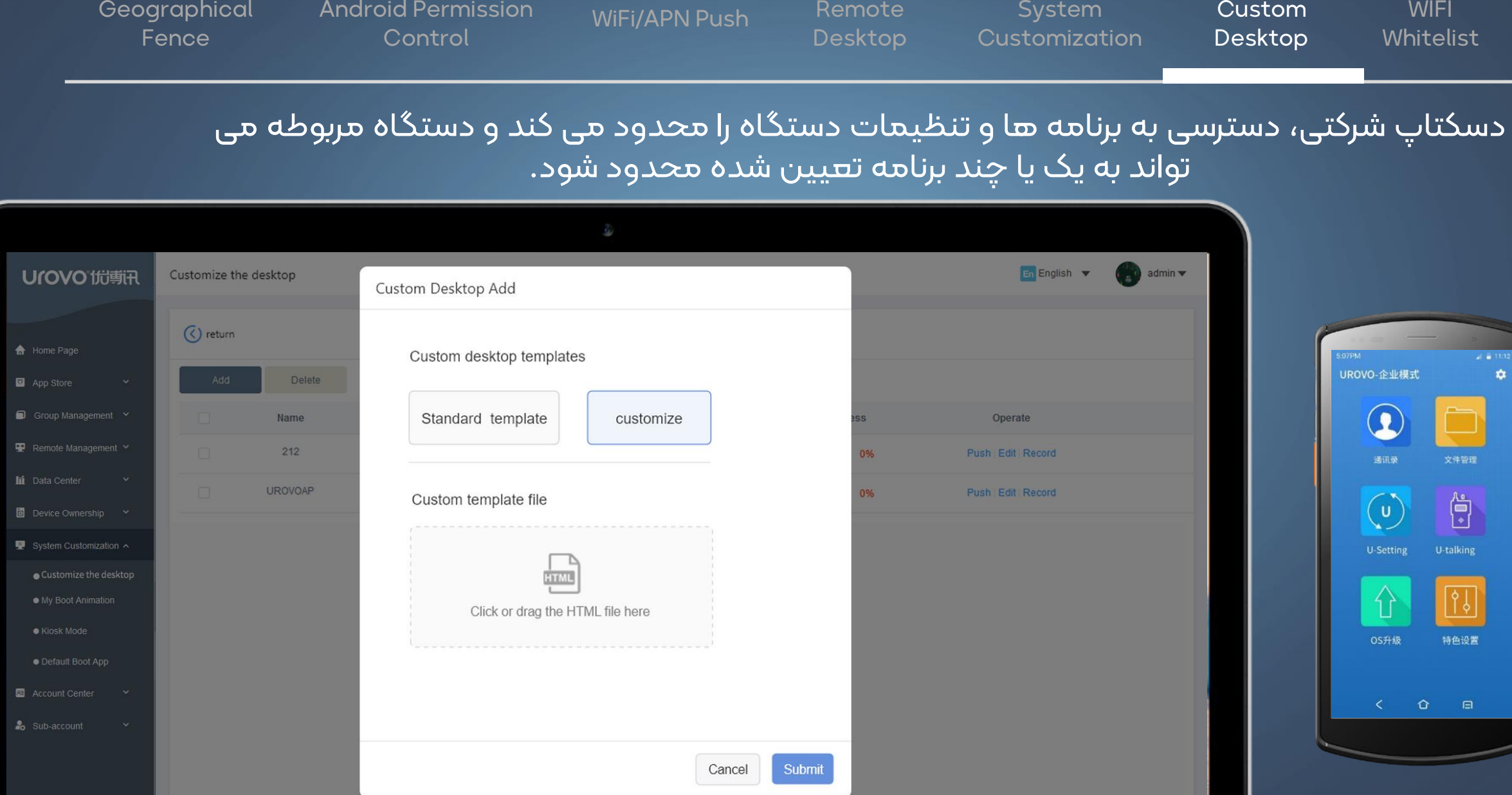

System **Customization** 

Custom Desktop

**WIFI** Whitelist

WiFi/APN Push Remote

**Geographical** Fence

Android Permission **Control** 

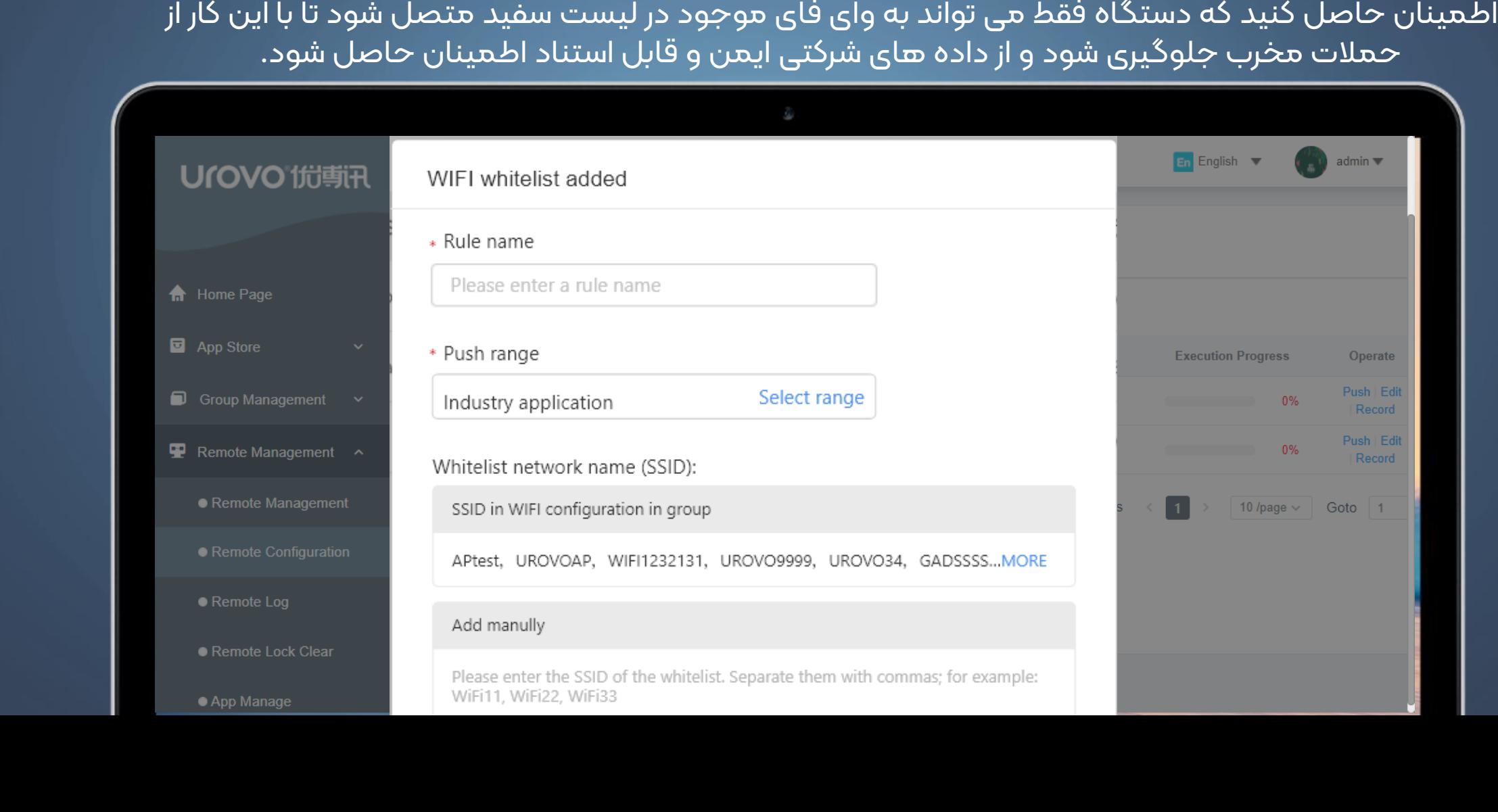

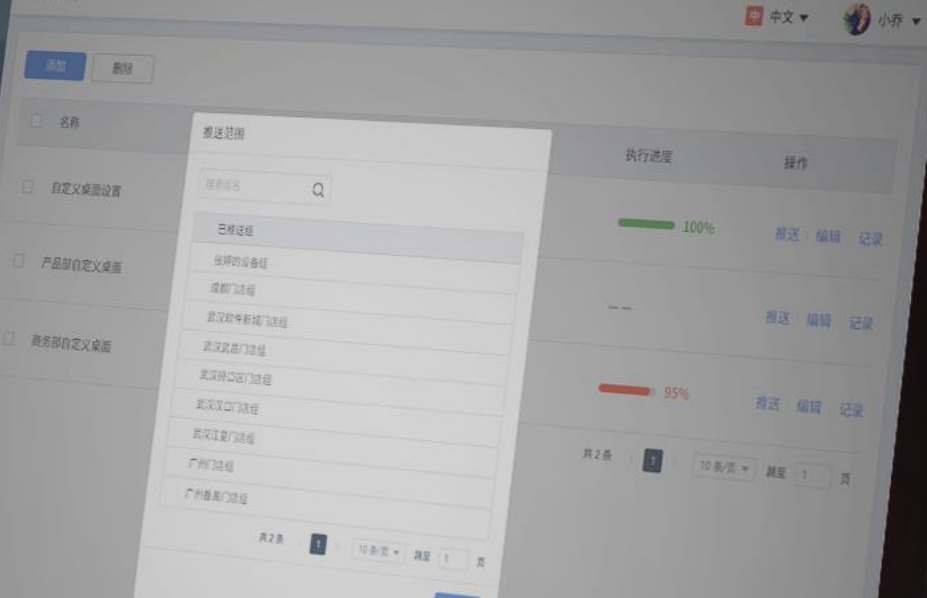

#### ■ 应用市场 ■ 分组管理 **پاکسازی اطالعات از راه دور**

定义桌面

**Urovo 优萌刊** 

در صورت گم شدن یا خراب شدن دستگاه، مدیر می تواند داده ها را از راه دور پاک کند و تنظیمات کارخانه را بازیابی<sub>.</sub> کند تا از نشت منابع شرکت جلوگیری شود.

**نشر اخبار سازمانی**

اطلاعات را با یک کلیک، به راحتی نشر دهید.

#### **امنیت داده**

انتقال رمزگذاری شده داده با امنیت باال از تلفن همراه به سیستم ابر اعمال می شود تا از سرقت مخرب داده ها جلوگیری شده و اطمینان حاصل شود که اطالعات مهم به خوبی محافظت می شوند.

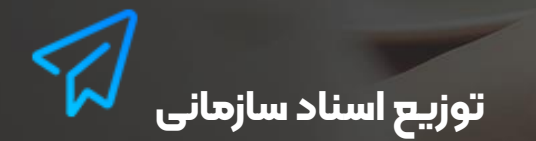

با یک کلیک به سرعت فایل ها را در دستگاه ها توزیع کنید.

#### **پروتکل رمزگذاری امن**

**شما می توانید پروتکل رمزگذاری SSL/TLSرا برای اطمینان از رمزگذاری کل فرآیند انتقال اطالعات از تلفن همراه به سیستم ابری اتخاذ کنید تا از سرقت مخرب داده ها جلوگیری شود.**

301010110110101010101001010

#### **حفاظت قوی از دادهها**

**از داده های ابری هر 24 ساعت یک بار بک آپ گرفته می شود و داده ها در عرض 24 ساعت می توانند از طریق گزارش ها بازیابی شوند تا اطمینان حاصل شود که اطالعات هر داده تضمین شده است.**

#### **پایداریقوی سیستم**

**از طریق فناوری HighAvailability، سرویس ابری خطر خرابی سرور ناشی از خرابیnode-single و خرابی ناگهانی سیستم )غیربرنامه ریزی نشده( را تضمین می کند تا اطمینان حاصل شود که سرور در حین کار محافظت می شود.**

Corporate Information Push Corporate Files Distribution

Remote Data Clearing

#### اطالعات را با یک کلیک به راحتی و با سرعت انتقال دهید.

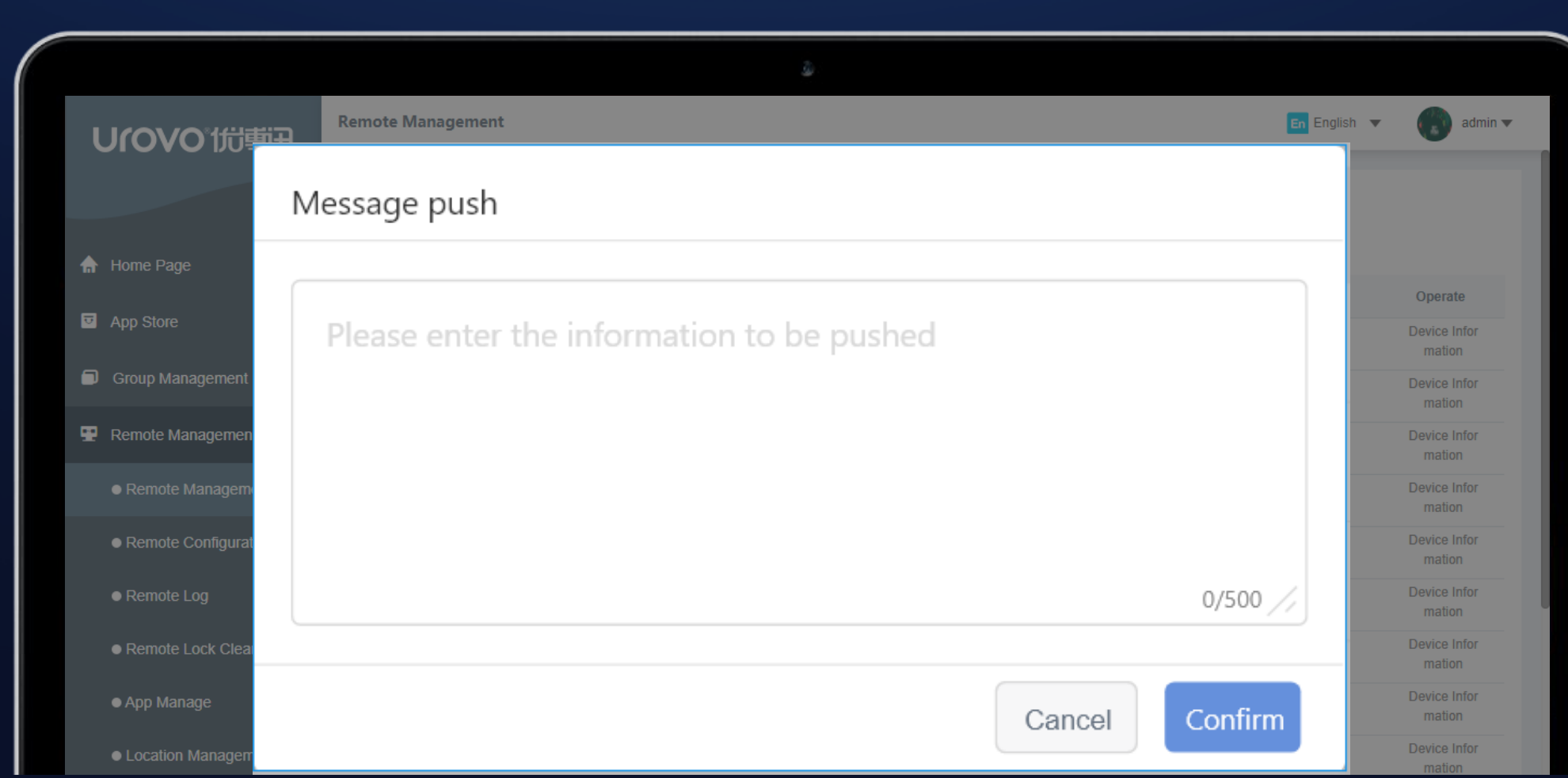

**Corporate** Information Push Corporate Files **Distribution** 

Remote Data **Clearing** 

#### با یک کلیک فایل ها را به سرعت در دستگاه ها توزیع کنید.

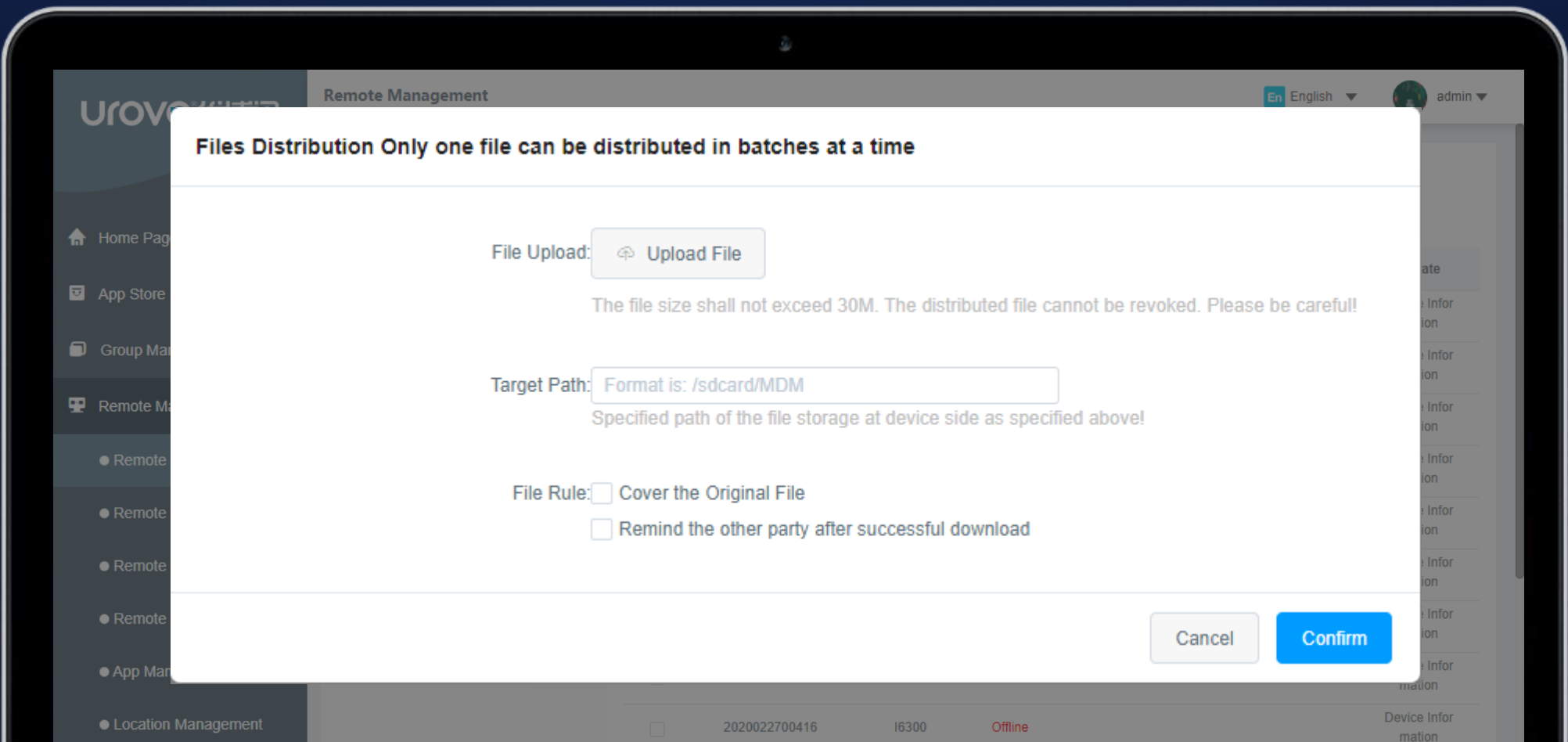

Corporate Information Push Corporate Files **Distribution** 

Remote Data Clearing

در صورت گم شدن دستگاه یا پایان چرخه عمر، پلتفرم دارای سیستم دارای مدیریت قدرتمندی برای پاک کردن داده ها از راه دور و بازیابی کارخانه است.

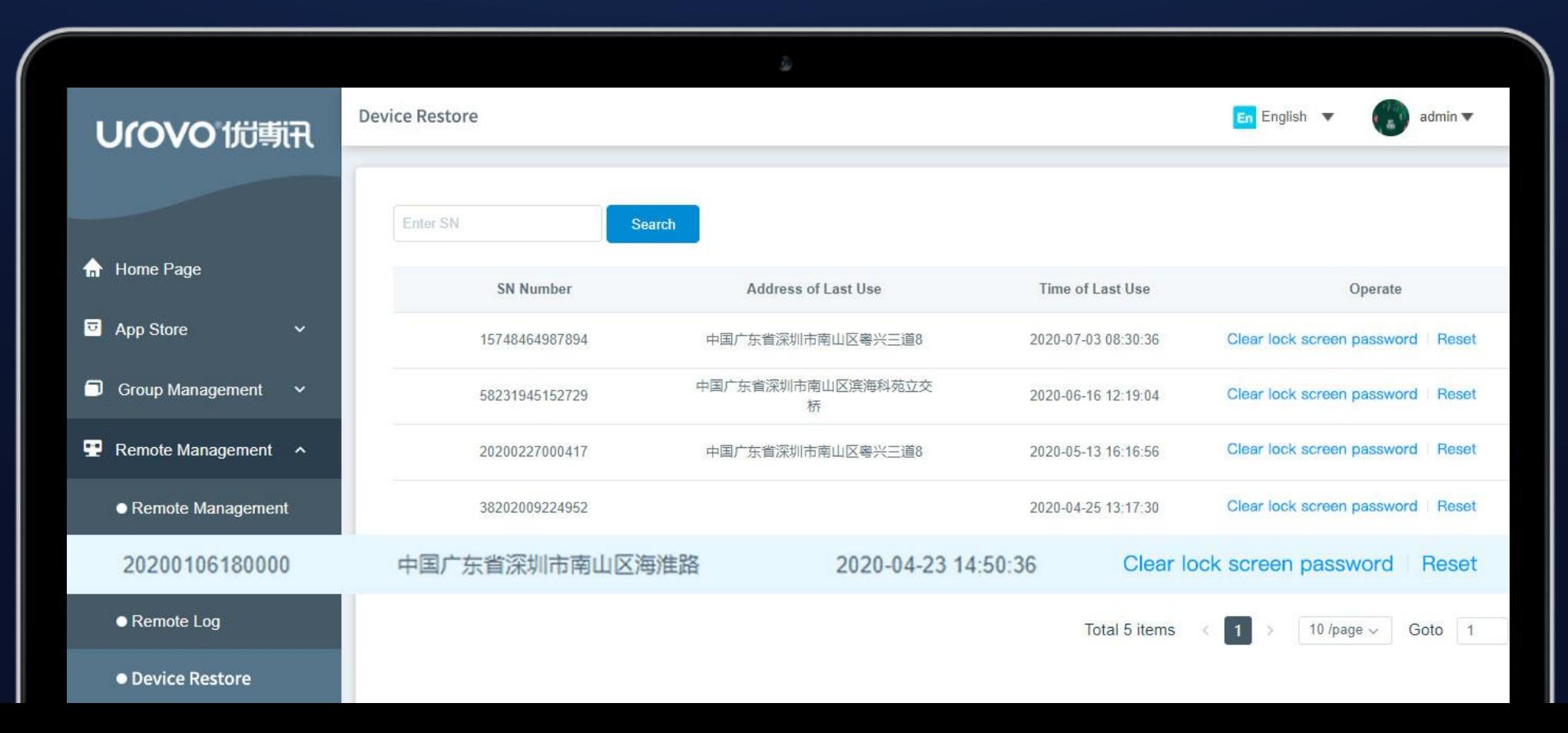

# **UMS, Your Ultimate Mobility Solution**